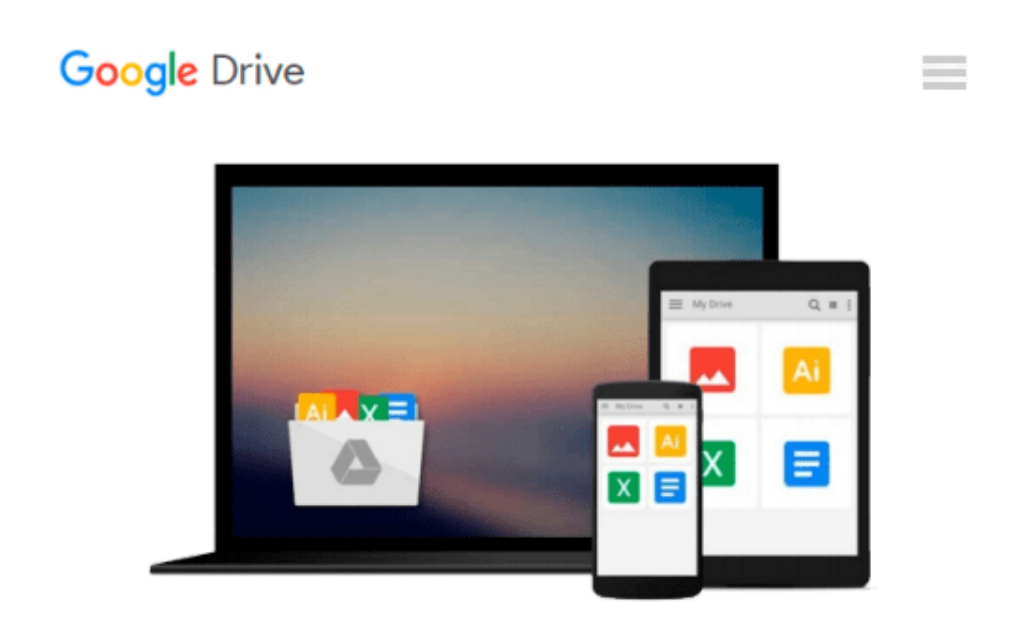

# **An Introduction To Using GIS In Marine Biology: Supplementary Workbook Two: Working With Raster Data Layers (Psls)**

*Colin D. MacLeod*

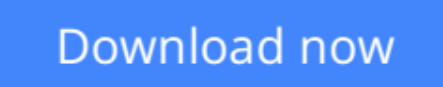

[Click here](http://toolbook.site/go/read.php?id=0956897428) if your download doesn"t start automatically

## **An Introduction To Using GIS In Marine Biology: Supplementary Workbook Two: Working With Raster Data Layers (Psls)**

Colin D. MacLeod

#### **An Introduction To Using GIS In Marine Biology: Supplementary Workbook Two: Working With Raster Data Layers (Psls)** Colin D. MacLeod

This book is the second companion volume to 'An Introduction To Using GIS In Marine Biology'. It is designed to augment the information on using GIS in marine biology provided in that book, and, indeed, to be used alongside it rather than to be used independently as a stand-alone volume. Therefore, this book will be of most interest to those who have already read 'An Introduction To Using GIS In Marine Biology'.

This book consists of five exercises covering the practical use of GIS in marine biology using ESRI's ArcGIS® 10.2 software. These exercises are based around creating and using raster data layers to display and analyse environmental variables. They range from making raster data layers of environmental variables to linking this information to data layers of species occurrence.

Working through these five exercises will help the novice GIS user obtain experience in working with raster data layers of environmental variables and so develop their GIS skills. Unlike most other GIS tutorials, this information is specifically presented in a marine biological context and all the exercises use real data from a marine biological study. Therefore, these exercises are more likely to provide the kind of experience in using GIS that marine biologists will find useful and applicable to their own research.

These exercises are presented in the same easy-to-follow flow diagram-based format first introduced in the 'How To...' section of 'An Introduction To Using GIS In Marine Biology'. They are accompanied by images which show the user how their GIS project should look as they progress through the exercises, allowing them to compare their own work to the expected results.

This is part of the PSLS series of books which use Task-Oriented Learning (TOL) to teach the practical application of research skills to the life sciences. This involves demonstrating how these skills can be used in the specific circumstances in which they are likely to be required rather than concentrating on teaching theoretical frameworks or on teaching skills in a generic or abstract manner. By seeing how the similar processes are used to achieve a variety of different goals within a specific field, it becomes easier for the reader to identify the general rules behind the practical application of these processes and, therefore, to transfer them to novel situations they may encounter in the future.

Table Of Contents:

Preface

1. Introduction

2. How To Use The ArcGIS 10.2 Software User Interface .

3. Exercise One: Creating A Raster Data Layer Of Water Depth.

4. Exercise Two: Deriving Additional Topographic Raster Data ayers From Water Depth

5. Exercise Three: Using Zonal Statistics To Calculate Regional Occupancy Rates For A Species.

6. Exercise Four: Linking And Comparing Data From An Environmental Raster Data Layer To Species Locational Records

7. Exercise Five: Linking Data From Environmental Raster Data Layers To A Polygon Grid Of Species Abundance Per Unit Survey Effort.

**L** [Download](http://toolbook.site/go/read.php?id=0956897428) [An Introduction To Using GIS In Marine Biology: Su ...pdf](http://toolbook.site/go/read.php?id=0956897428)

**[Read Online](http://toolbook.site/go/read.php?id=0956897428)** [An Introduction To Using GIS In Marine Biology: ...pdf](http://toolbook.site/go/read.php?id=0956897428)

#### **From reader reviews:**

#### **Joshua Mack:**

In this 21st hundred years, people become competitive in most way. By being competitive today, people have do something to make these people survives, being in the middle of typically the crowded place and notice by surrounding. One thing that often many people have underestimated this for a while is reading. Sure, by reading a publication your ability to survive improve then having chance to endure than other is high. To suit your needs who want to start reading a book, we give you this specific An Introduction To Using GIS In Marine Biology: Supplementary Workbook Two: Working With Raster Data Layers (Psls) book as basic and daily reading e-book. Why, because this book is usually more than just a book.

#### **Robert Schrader:**

As people who live in often the modest era should be update about what going on or information even knowledge to make these people keep up with the era which can be always change and make progress. Some of you maybe will probably update themselves by reading books. It is a good choice for yourself but the problems coming to you is you don't know what type you should start with. This An Introduction To Using GIS In Marine Biology: Supplementary Workbook Two: Working With Raster Data Layers (Psls) is our recommendation so you keep up with the world. Why, as this book serves what you want and wish in this era.

#### **Desiree Herdon:**

The knowledge that you get from An Introduction To Using GIS In Marine Biology: Supplementary Workbook Two: Working With Raster Data Layers (Psls) could be the more deep you looking the information that hide inside words the more you get serious about reading it. It does not mean that this book is hard to know but An Introduction To Using GIS In Marine Biology: Supplementary Workbook Two: Working With Raster Data Layers (Psls) giving you excitement feeling of reading. The article author conveys their point in specific way that can be understood by simply anyone who read the item because the author of this reserve is well-known enough. This specific book also makes your vocabulary increase well. So it is easy to understand then can go with you, both in printed or e-book style are available. We suggest you for having this An Introduction To Using GIS In Marine Biology: Supplementary Workbook Two: Working With Raster Data Layers (Psls) instantly.

#### **Robert Quinonez:**

Spent a free time and energy to be fun activity to do! A lot of people spent their leisure time with their family, or their very own friends. Usually they accomplishing activity like watching television, planning to beach, or picnic in the park. They actually doing same task every week. Do you feel it? Do you want to something different to fill your free time/ holiday? May be reading a book can be option to fill your free time/ holiday. The first thing that you will ask may be what kinds of book that you should read. If you want to consider look for book, may be the e-book untitled An Introduction To Using GIS In Marine Biology: Supplementary Workbook Two: Working With Raster Data Layers (Psls) can be excellent book to read. May be it might be best activity to you.

## **Download and Read Online An Introduction To Using GIS In Marine Biology: Supplementary Workbook Two: Working With Raster Data Layers (Psls) Colin D. MacLeod #HWUKL2N6ZD3**

### **Read An Introduction To Using GIS In Marine Biology: Supplementary Workbook Two: Working With Raster Data Layers (Psls) by Colin D. MacLeod for online ebook**

An Introduction To Using GIS In Marine Biology: Supplementary Workbook Two: Working With Raster Data Layers (Psls) by Colin D. MacLeod Free PDF d0wnl0ad, audio books, books to read, good books to read, cheap books, good books, online books, books online, book reviews epub, read books online, books to read online, online library, greatbooks to read, PDF best books to read, top books to read An Introduction To Using GIS In Marine Biology: Supplementary Workbook Two: Working With Raster Data Layers (Psls) by Colin D. MacLeod books to read online.

### **Online An Introduction To Using GIS In Marine Biology: Supplementary Workbook Two: Working With Raster Data Layers (Psls) by Colin D. MacLeod ebook PDF download**

**An Introduction To Using GIS In Marine Biology: Supplementary Workbook Two: Working With Raster Data Layers (Psls) by Colin D. MacLeod Doc**

**An Introduction To Using GIS In Marine Biology: Supplementary Workbook Two: Working With Raster Data Layers (Psls) by Colin D. MacLeod Mobipocket**

**An Introduction To Using GIS In Marine Biology: Supplementary Workbook Two: Working With Raster Data Layers (Psls) by Colin D. MacLeod EPub**